# Package 'rsat'

February 3, 2024

Type Package

Title Dealing with Multiplatform Satellite Images

Version 0.1.21

Maintainer Unai Pérez - Goya <unai.perez@unavarra.es>

Description Downloading, customizing, and processing time series of satellite images for a region of interest. 'rsat' functions allow a unified access to multispectral images from Landsat, MODIS and Sentinel repositories. 'rsat' also offers capabilities for customizing satellite images, such as tile mosaicking, image cropping and new variables computation. Finally, 'rsat' covers the processing, including cloud masking, compositing and gap-filling/smoothing time series of images (Militino et al., 2018 [<doi:10.3390/rs10030398>](https://doi.org/10.3390/rs10030398) and Militino et al., 2019 [<doi:10.1109/TGRS.2019.2904193>](https://doi.org/10.1109/TGRS.2019.2904193)).

# **Depends** R  $(>= 4.3.0)$

- Imports XML, curl, httr, leafem, leaflet, rjson, rvest, tmap, xml2, zip, methods, Rdpack, fields, calendR, sf, stars, terra, sp, raster
- URL <https://github.com/ropensci/rsat>

BugReports <https://github.com/ropensci/rsat/issues>

RdMacros Rdpack

Suggests knitr, rmarkdown, covr, testthat

License GPL-3

Encoding UTF-8

LazyData true

RoxygenNote 7.2.3

Collate 'add2rtoi.R' 'api\_dataspace.R' 'api\_lpdaac.R' 'api\_usgs.R' 'connections.R' 'data.R' 'extent\_crs.R' 'mosaic\_fun\_SYN.R' 'mosaic\_fun\_ls.R' 'mosaic\_fun\_mod.R' 'mosaic\_fun\_sen2.R' 'mosaic\_generic.R' 'package\_tools.R' 'records.R' 'rtoi.R' 'plot.R' 'rsat.R' 'rsat\_cloud\_mask.R' 'rsat\_derive.R' 'rsat\_download.R' 'rsat\_list\_data.R' 'rsat\_mosaic.R' 'rsat\_preview.R' 'rsat\_search.R' 'rsat\_smoothing\_images.R' 'testing\_function.R' 'variables.R'

# VignetteBuilder knitr

# NeedsCompilation no

Author Unai Pérez - Goya [aut, cre] (<<https://orcid.org/0000-0002-2796-9079>>), Manuel Montesino - SanMartin [aut] (<<https://orcid.org/0000-0002-0822-600X>>), Ana F Militino [aut] (<<https://orcid.org/0000-0002-0631-3919>>), Maria Dolores Ugarte [aut] (<<https://orcid.org/0000-0002-3505-8400>>), Marc Weber [rev] (Marc reviewed rsat (v. 0.1.14) for rOpenSci, see <<https://github.com/ropensci/software-review/issues/437>>), Kelly Hondula [rev] (Kelly reviewed rsat (v. 0.1.14) for rOpenSci, see <<https://github.com/ropensci/software-review/issues/437>>)

# Repository CRAN

Date/Publication 2024-02-03 14:30:02 UTC

# R topics documented:

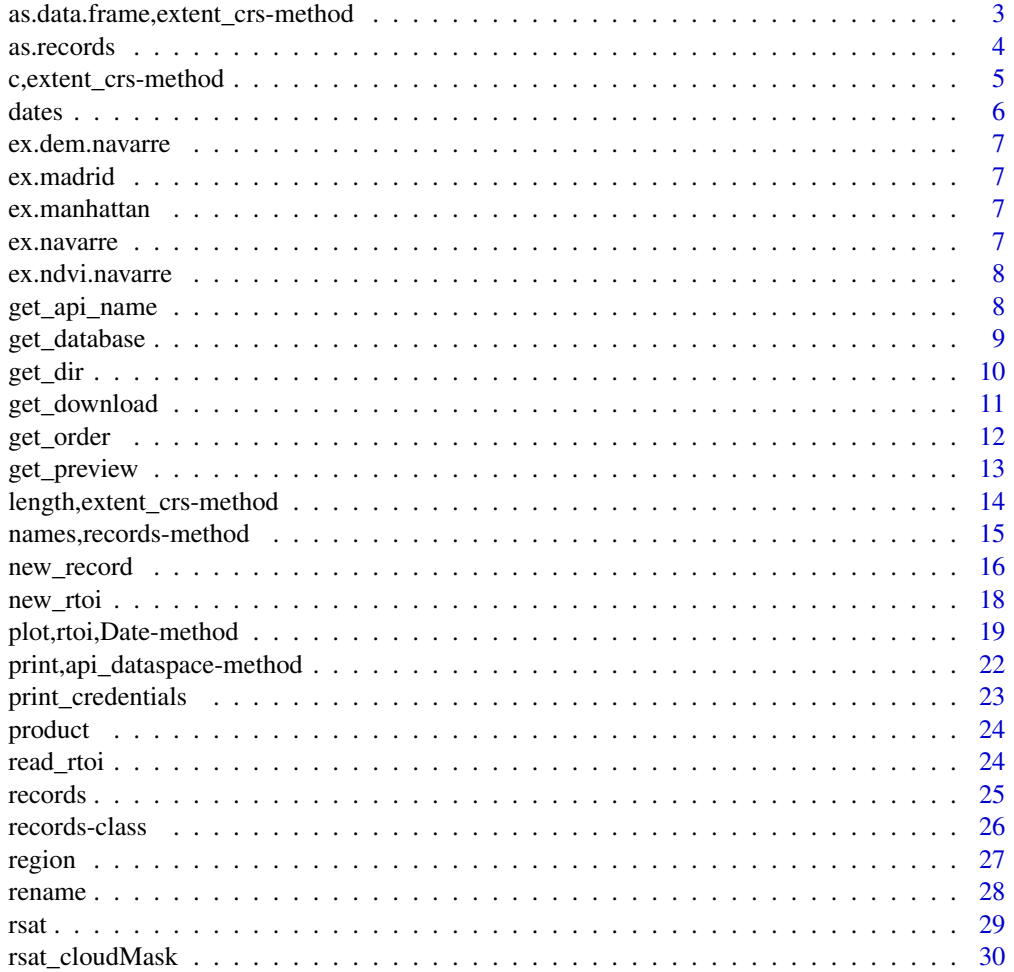

<span id="page-2-0"></span>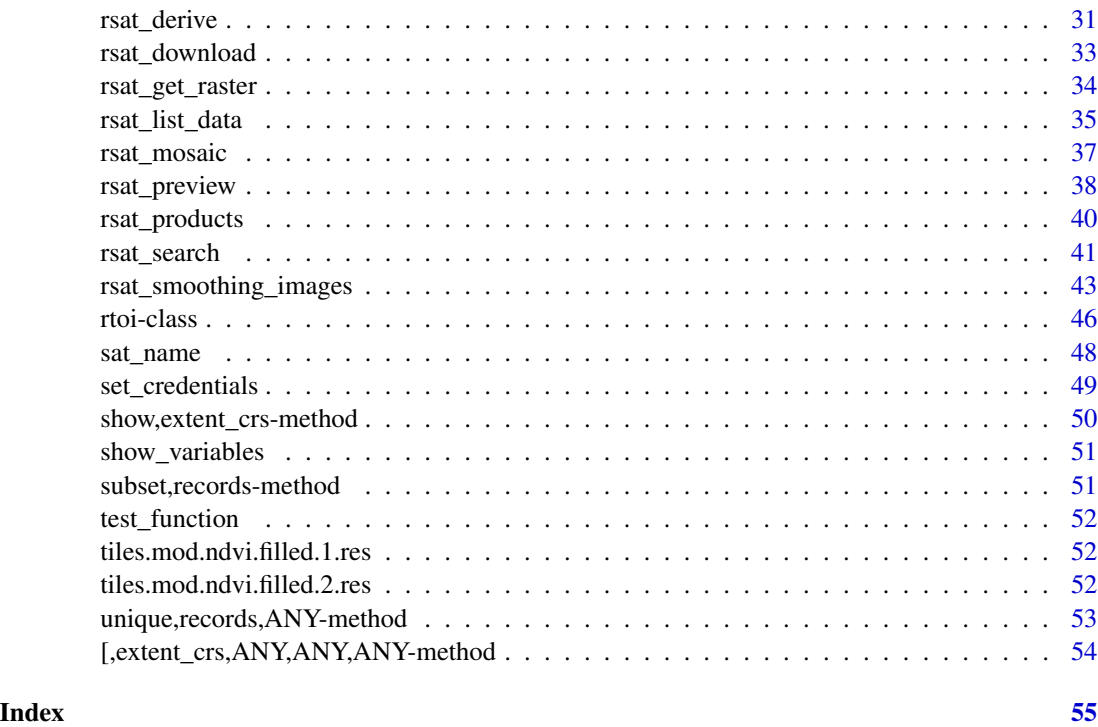

as.data.frame,extent\_crs-method

*Coerce to a Data Frame*

# Description

Functions to check if an object is a data frame, or coerce it if possible.

# Usage

```
## S4 method for signature 'extent_crs'
as.data.frame(x)
## S4 method for signature 'records'
```

```
as.data.frame(x)
```
# Arguments

x Any R object.

# Value

returns a data frame, normally with all row names

#### 4 assessment and the contract of the contract of the contract of the contract of the contract of the contract of the contract of the contract of the contract of the contract of the contract of the contract of the contract

# Examples

```
## Not run:
# load example rtoi
file.copy(from=system.file("ex/Navarre",package="rsat"),
         to=tempdir(),
         recursive = TRUE)
navarre <- read_rtoi(file.path(tempdir(),"Navarre"))
# get the records
rcds <- records(navarre)
# coerce the records to rtoi
df <- as.data.frame(rcds)
# print the dataframe
print(df)
## End(Not run)
```
as.records *Create records object from data frame*

# Description

Create records object from data frame

#### Usage

```
as.records(x)
## S4 method for signature 'data.frame'
as.records(x)
```
#### Arguments

x a data.frame with columns representing the slots of records.

# Value

returns a records objects with the columns values in x

# Examples

```
## Not run:
# load example rtoi
file.copy(from=system.file("ex/Navarre",package="rsat"),
         to=tempdir(),
        recursive = TRUE)
```

```
navarre <- read_rtoi(file.path(tempdir(),"Navarre"))
```
<span id="page-3-0"></span>

```
# get the records
rcds <- records(navarre)
# coerce the records to dataframr
df <- as.data.frame(rcds)
# print the dataframe
print(df)
# coerce the dataframe to records
rcds2 <- as.records(df)
# check the conversion
identical(rcds,rcds2)
## End(Not run)
```
c,extent\_crs-method *Combine values into a vector or a list*

# Description

This is a generic function which combines its arguments.

# Usage

```
## S4 method for signature 'extent_crs'
c(x, \ldots)
```
## S4 method for signature 'records'  $c(x, \ldots)$ 

# Arguments

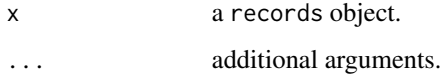

#### Details

The default method combines its arguments to form a vector. All arguments are coerced to a common type which is the type of the returned value. All attributes except names are removed.

# Value

a combination of 'x' class elements

<span id="page-5-0"></span>

#### Description

Get/set the dates from a records or an rtoi

# Usage

```
dates(x)
```

```
## S4 method for signature 'records'
dates(x)
```
 $dates(x) < - value$ 

## S4 replacement method for signature 'records'  $dates(x) < - value$ 

## S4 method for signature 'rtoi' dates(x)

# Arguments

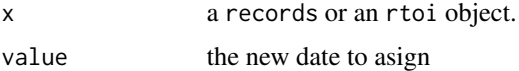

#### Value

returns a vector of Date class

# Examples

```
## Not run:
# load example rtoi
file.copy(from=system.file("ex/Navarre",package="rsat"),
         to=tempdir(),
         recursive = TRUE)
```
navarre <- read\_rtoi(file.path(tempdir(),"Navarre"))

```
# get a vector of dates includes in rtoi
dates(navarre)
```
# get the records rcds <- records(navarre)

# coerce the records to dataframr

# <span id="page-6-0"></span>ex.dem.navarre 7

dates(rcds)

## End(Not run)

ex.dem.navarre *A Digital Elevation Model (DEM) of the region of Navarre (Spain)*

#### Description

Geographically projected RasterStack with the digital elevation model (DEM) of the region of Navarre (Spain). The DEM was obtained from the [National Center for Geographic Information](http://centrodedescargas.cnig.es/CentroDescargas/locale?request_locale=en) of Spain. The DEM is used as a covariate in the Image Mean Anomaly (IMA) algorithm ([rsat\\_smoothing\\_images](#page-42-1)).

#### Format

The RasterStack contains 6 layers with the same DEM, one for every image in [ex.ndvi.navarre](#page-7-1). The RasterStack coordinates are in the Sinusoidal projection.

name layer names contain the capturing date of the corresponding image in the format "YYYYJJJ". size 113 rows by 105 columns and 6 layers.

ex.madrid *A polygon with the border of Madrid (Spain)*

#### **Description**

Spatial feature (sf) representing the border of Madrid with coordinates in the longitude/latitude format.

ex.manhattan *A polygon with the border of Manhattan (USA)*

# **Description**

Spatial feature (sf) representing the border of Manhattan with coordinates in the NAD83 format.

ex.navarre *A polygon with the border of Navarre (Spain)*

#### Description

Spatial feature (sf) representing the border of Navarre with coordinates in the longitude/latitude format.

<span id="page-7-1"></span><span id="page-7-0"></span>

# Description

Geographically projected RasterBrick object of the normalized difference vegetation index (NDVI) in Navarre.

# Format

The RasterBrick contains 6 images, from the 2nd to the 4th of August in 2017 and 2018. The RasterBrick coordinates are in the Sinusoidal projection:

name layer names contain the date of the image in the format "YYYYJJJ".

size each layer contains 113 rows and 105 columns.

get\_api\_name *Get the API name of a* records

# Description

A function to get or set the api names of an object.

#### Usage

```
get_api_name(x)
```
## S4 method for signature 'records' get\_api\_name(x)

#### Arguments

x a records object.

# Value

a character vector containing the API names of the elements in x.

# <span id="page-8-0"></span>get\_database 9

# Examples

```
## Not run:
# load example rtoi
file.copy(from=system.file("ex/Navarre",package="rsat"),
         to=tempdir(),
         recursive = TRUE)
navarre <- read_rtoi(file.path(tempdir(),"Navarre"))
# get the records
rcds <- records(navarre)
# get a vector with the api name of each records
get_api_name(rcds)
## End(Not run)
```
get\_database *Extracts or assign the path of the database*

#### Description

Extracts the path to the database from an rtoi/package environment. If both, environment and rtoi database are defined the rtoi database is used.

#### Usage

```
get_database(x)
## S4 method for signature 'rtoi'
get_database(x)
## S4 method for signature 'missing'
get_database()
set_database(x, ...)
## S4 method for signature 'rtoi'
set_database(x, value)
## S4 method for signature 'character'
```
set\_database(x)

#### **Arguments**

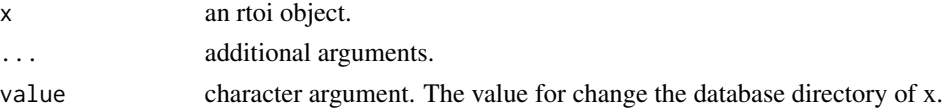

# Value

the database path of an rtoi

# Examples

```
## Not run:
# load example rtoi
file.copy(from=system.file("ex/Navarre",package="rsat"),
         to=tempdir(),
         recursive = TRUE)
navarre <- read_rtoi(file.path(tempdir(),"Navarre"))
# get the databse used by navarre
get_database(navarre)
# set the a new database path
set_database(navarre,"new_path")
# get the database used by rsat by default
get_database()
# set the a new database path for the entire environment
set_database("new_path")
## End(Not run)
```
# get\_dir *Get the file path of a* records *or an* rtoi

# Description

Get the file path of a records or an rtoi

# Usage

```
get_dir(x)
```
## S4 method for signature 'records' get\_dir(x)

## S4 method for signature 'records' get\_order(x)

## S4 method for signature 'rtoi' get\_dir(x)

<span id="page-9-0"></span>

# <span id="page-10-0"></span>get\_download 11

# Arguments

 $x \sim 1$ 

# Value

the file path in the records

# Examples

```
## Not run:
# load example rtoi
file.copy(from=system.file("ex/Navarre",package="rsat"),
         to=tempdir(),
         recursive = TRUE)
navarre <- read_rtoi(file.path(tempdir(),"Navarre"))
# get the path of the
get_dir(navarre)
# get the records
rcds <- records(navarre)
# gets the relative path to store records data
get_dir(rcds)
## End(Not run)
```
#### get\_download *Extract the url to download a data record*

# Description

It returns a character with the url to download the image.

#### Usage

```
get_download(x)
```
# Arguments

x a records object.

# Value

download url of a records

# Examples

```
## Not run:
# load example rtoi
file.copy(from=system.file("ex/Navarre",package="rsat"),
         to=tempdir(),
         recursive = TRUE)
navarre <- read_rtoi(file.path(tempdir(),"Navarre"))
# get the records
rcds <- records(navarre)
# coerce the records to rtoi
get_download(rcds)
## End(Not run)
```
get\_order *Get the slot called order from a* records *or an* rtoi

#### Description

Get the slot called order from a records or an rtoi

# Usage

```
get_order(x)
```
get\_order(x) <- value

## S4 replacement method for signature 'records' get\_order(x) <- value

# Arguments

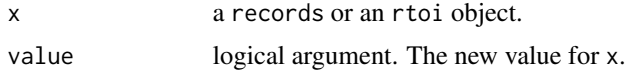

#### Value

the value of called order

# Examples

```
## Not run:
# load example rtoi
file.copy(from=system.file("ex/Navarre",package="rsat"),
        to=tempdir(),
        recursive = TRUE)
```
<span id="page-11-0"></span>

# <span id="page-12-0"></span>get\_preview 13

```
navarre <- read_rtoi(file.path(tempdir(),"Navarre"))
# get the records
rcds <- records(navarre)
# gets a boolean
get_order(rcds)
## End(Not run)
```
get\_preview *Extract the url of the preview*

# Description

It returns a character vector of urls to preview the data records.

# Usage

```
get_preview(x)
```
## S4 method for signature 'records' get\_preview(x)

## S4 method for signature 'records' get\_download(x)

# Arguments

x a records object.

#### Value

preview url of a records

# Examples

```
## Not run:
# load example rtoi
file.copy(from=system.file("ex/Navarre",package="rsat"),
         to=tempdir(),
         recursive = TRUE)
```
navarre <- read\_rtoi(file.path(tempdir(),"Navarre"))

# get the records rcds <- records(navarre) # get a vector with the preview url of each record get\_api\_name(rcds) ## End(Not run)

# length,extent\_crs-method

*Length of an object*

# Description

Get or set the length of vectors (including lists) and factors, and of any other R object for which a method has been defined.

#### Usage

## S4 method for signature 'extent\_crs' length(x)

## S4 method for signature 'records' length(x)

# Arguments

x a records object to compute its length.

#### Value

Length currently returns a non-negative integer of length 1

# Examples

```
## Not run:
# load example rtoi
file.copy(from=system.file("ex/Navarre",package="rsat"),
        to=tempdir(),
         recursive = TRUE)
navarre <- read_rtoi(file.path(tempdir(),"Navarre"))
# get the records
rcds <- records(navarre)
length(rcds)
## End(Not run)
```
<span id="page-13-0"></span>

<span id="page-14-0"></span>names,records-method *Get the name of the object*

# Description

A function to get or set the names of an object.

# Usage

```
## S4 method for signature 'records'
names(x)
## S4 method for signature 'rtoi'
names(x)
```
## S4 replacement method for signature 'rtoi, character'  $names(x)$  <- value

# Arguments

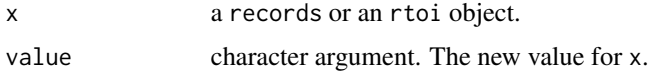

# Value

a character vector containing the name of all the names in x.

# Examples

```
## Not run:
# load example rtoi
file.copy(from=system.file("ex/Navarre",package="rsat"),
         to=tempdir(),
         recursive = TRUE)
navarre <- read_rtoi(file.path(tempdir(),"Navarre"))
names(navarre)
names(navarre) <- "New name"
names(navarre)
rcrds <- records(navarre)
names(rcrds)
## End(Not run)
```
<span id="page-15-0"></span>

# Description

Create a new records object from scratch

# Usage

```
new_record(
  sat,
 name,
 date,
 product,
 download,
 file_path,
 path,
 row,
  tileid,
 preview,
  api_name,
 order,
  extent_crs
\mathcal{L}## S4 method for signature
## 'character,
## character,
## Date,
## character,
## character,
## character,
## numeric,
## numeric,
## character,
## character,
## character,
## logical,
## extent_crs'
new_record(
  sat,
 name,
 date,
 product,
 download,
  file_path,
 path,
```
new\_record 17

```
row,
 tileid,
 preview,
 api_name,
 order,
 extent_crs
)
## S4 method for signature
## 'character,
## character,
## Date,
## character,
## character,
## character,
## numeric,
## numeric,
   character,
## character,
   character,
## logical,
## missing'
new_record(
 sat,
 name,
 date,
 product,
 download,
 file_path,
 path,
  row,
 tileid,
 preview,
 api_name,
 order
\mathcal{L}
```
# Arguments

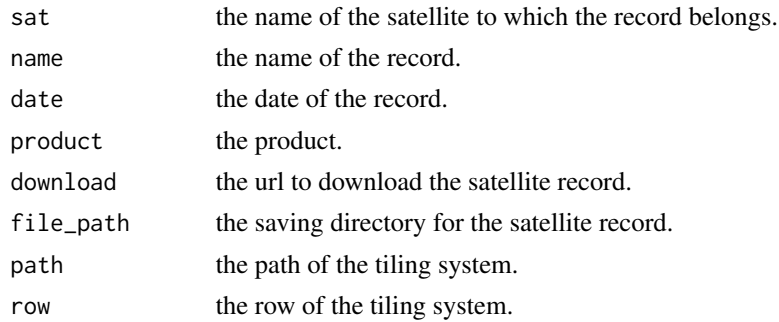

<span id="page-17-0"></span>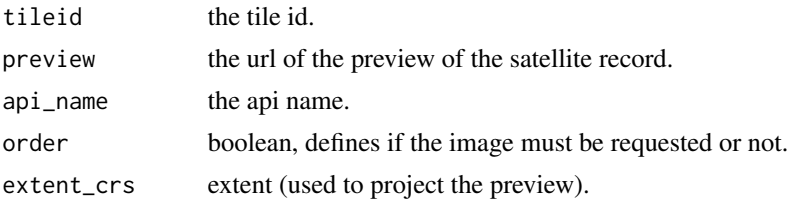

#### Value

records object

#### Examples

```
## Not run:
# create a new record from scrach
rcds <- new_record(
 sat = "modis",
 name = "mod09a",
 date = as.Date("2011087", "%Y%j"),
 product = "product",
 download = "url/aaa/download",
 file_path = "file_path",
 path = 1,
 row = 1,
 tileid = "exampleid",
 preview = "url",
 api_name = "nasa_inventory",
 order = FALSE
)
rcds
## End(Not run)
```
new\_rtoi *Creates a new* rtoi *object*

#### Description

Creates a new rtoi object

#### Usage

new\_rtoi(name, region, rtoi\_path, db\_path, records, size)

## S4 method for signature 'character, sf, character, missing, missing, missing' new\_rtoi(name, region, rtoi\_path)

## S4 method for signature 'character, sf, character, character, missing, missing' new\_rtoi(name, region, rtoi\_path, db\_path)

<span id="page-18-0"></span>## S4 method for signature 'character,sf,character,character,records,missing' new\_rtoi(name, region, rtoi\_path, db\_path, records)

## S4 method for signature 'character,sf,character,character,records,numeric' new\_rtoi(name, region, rtoi\_path, db\_path, records, size)

#### Arguments

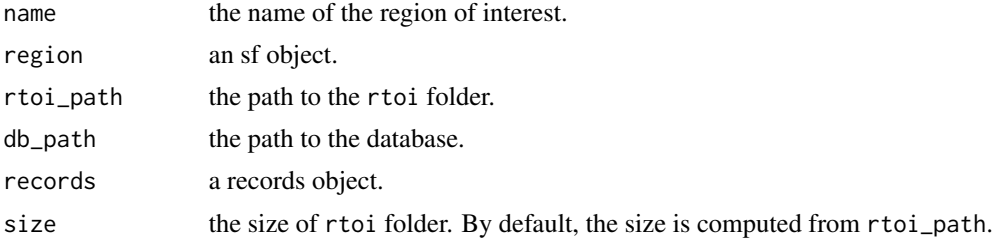

# Value

the reference of the rtoi object

plot,rtoi,Date-method *Plot an* rtoi *object*

# Description

Plot (a map of) the values of an rtoi or records object.

# Usage

```
## S4 method for signature 'rtoi,Date'
plot(
 x,
 y,
  ...,
 variable = "rgb",
 band_name = c("red", "green", "blue"),
  verbose = FALSE,
 xsize = 250,
 ysize = 250
\mathcal{L}## S4 method for signature 'rtoi,character'
plot(
 x,
 y,
  ...,
```

```
variable = "rgb",
 product = "ALL",band_name = c("red", "green", "blue"),
 dates = NULL,
 verbose = FALSE,
 xsize = 250,
 ysis = 250\mathcal{L}## S4 method for signature 'records,ANY'
plot(x, y, verbose = FALSE, ...)
```

```
## S4 method for signature 'rtoi,missing'
plot(x, y, verbose = FALSE, ...)
```
# Arguments

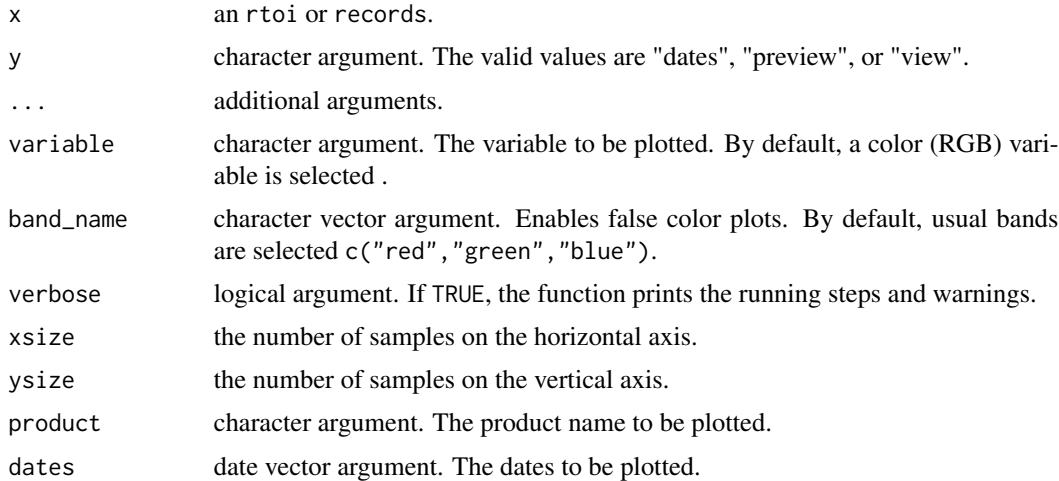

#### Value

tmap plot.

# Examples

```
library(rsat)
## Not run:
# load example rtoi
file.copy(from=system.file("ex/Navarre",package="rsat"),
        to=tempdir(),
        recursive = TRUE)
```

```
navarre <- read_rtoi(file.path(tempdir(),"Navarre"))
```
print(navarre)

```
# plot the calendar
plot(navarre, "dates")
# replace with your own "username" and "password"
set_credentials("username", "password")
# plot the quicklook images before the download
# needs credentials to download preview images
plot(navarre, y = "preview")
# select partially cloud free
rcds <- records(navarre)
rcds <- rcds[dates(rcds) %in% as.Date(c("20210310", "20210313"), "%Y%m%d")]
records(navarre) <- rcds
plot(navarre, "preview")
file.copy(from=system.file("ex/Pamplona",package="rsat"),
        to=tempdir(),
        recursive = TRUE)
# plot already mosaicked rtoi ("view" mode)
pamplona <- read_rtoi(file.path(tempdir(),"Pamplona"))
rsat_list_data(pamplona)
# plot can compute the rgb image on the fly from mosaicek bands
plot(pamplona, "view", product="mod09ga")
# plot on the fly with false color
plot(pamplona, "view",
     product = "mod09ga",
     band_name = c("nir", "red", "green"))
file.copy(from=system.file("ex/PamplonaDerived",package="rsat"),
        to=tempdir(),
         recursive = TRUE)
# plot already mosaicked rtoi ("view" mode)
pamplona.derived <- read_rtoi(file.path(tempdir(),"PamplonaDerived"))
rsat_list_data(pamplona.derived)
# plot derived variables
plot(pamplona.derived, "view",
     product = "mod09ga",
     variable = "NDVI")
# Set the max and min value in plot
plot(pamplona.derived,"view",
     variable="NDVI",
     product="mod09ga",
```

```
zlim=c(0,1))
```
## End(Not run)

print,api\_dataspace-method *Prints the values*

# Description

prints an object and returns it invisibly (via invisible(x)).

# Usage

## S4 method for signature 'api\_dataspace' print(x) ## S4 method for signature 'api\_lpdaac' print(x) ## S4 method for signature 'api\_usgs' print(x) ## S4 method for signature 'extent\_crs' print(x) ## S4 method for signature 'records' print(x) ## S4 method for signature 'rtoi' print(x) ## S4 method for signature 'variables'  $print(x, \ldots)$ 

# Arguments

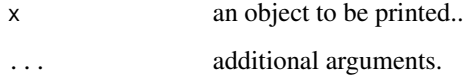

# Value

prints rtoi metadata

# <span id="page-22-0"></span>print\_credentials 23

# Examples

```
## Not run:
library(rsat)
# load example rtoi
file.copy(from=system.file("ex/Navarre",package="rsat"),
         to=tempdir(),
         recursive = TRUE)
navarre <- read_rtoi(file.path(tempdir(),"Navarre"))
print(navarre)
# get records
rcrds <- records(navarre)
print(rcrds)
## End(Not run)
```
print\_credentials *Prints the credentials for the web services*

#### Description

Prints the credentials for the web services

# Usage

```
print_credentials(...)
```
## S4 method for signature 'ANY' print\_credentials()

# Arguments

... additional arguments.

#### Value

print the credentials asigned in the package environment variable

# Examples

```
print_credentials()
set_credentials("example", "example", "earthdata")
print_credentials()
```
<span id="page-23-0"></span>

# Description

Get the name of the product from a records or an rtoi

#### Usage

```
product(x)
## S4 method for signature 'records'
product(x)
## S4 method for signature 'rtoi'
product(x)
```
# Arguments

x a records or an rtoi object.

# Value

the name of the product in the records

read\_rtoi *Reads an rtoi from the hard drive*

# Description

Reads an rtoi from the hard drive

# Usage

read\_rtoi(path, ...)

## S4 method for signature 'character' read\_rtoi(path, ...)

#### Arguments

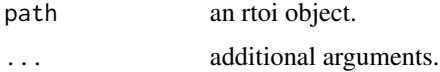

#### <span id="page-24-0"></span>records 25

# Value

rtoi object readed from disk.

# Examples

```
## Not run:
library(rsat)
```

```
# load example rtoi
file.copy(from=system.file("ex/Navarre",package="rsat"),
         to=tempdir(),
        recursive = TRUE)
navarre <- read_rtoi(file.path(tempdir(),"Navarre"))
```
print(navarre)

## End(Not run)

records *Extracts the satellite records*

# Description

returns the object records from an rtoi.

# Usage

records(x)

## S4 method for signature 'rtoi' records(x)

 $records(x) < - value$ 

## S4 replacement method for signature 'rtoi,records'  $records(x)$  <- value

# Arguments

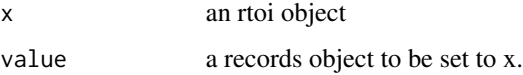

#### Value

a set of records in x rtoi

# Examples

```
## Not run:
#' library(rsat)
# create a copy of navarre
file.copy(from=system.file("ex/Navarre",package="rsat"),
         to=tempdir(),
         recursive = TRUE)
# load example rtoi
navarre <- read_rtoi(file.path(tempdir(),"Navarre"))
print(navarre)
rcrds <- records(navarre)
records(navarre)<-rcrds[1]
print(navarre)
records(navarre) <- rcrds
print(navarre)
unlink(file.path(tempdir(),"Navarre"),recursive=TRUE)
## End(Not run)
```
records-class *A class object for satellite image metadata*

# Description

This class object organizes the attributes of satellite images' metadata from several missions/programs uniformly. Structuring the information facilitates managing, previewing, and downloading data records.

#### Details

records works as vector. It accepts usual R methods such as c, [], length(), subset() or unique(). Each record (vector element) contains several parameters or slots.

The object can be coerced into a data.frame by using the function as.data.frame(). The data.frame can be transformed back into a records with the function as.records().

#### Slots

sat the name of the satellite.

name the name of the file.

date capturing date of the image.

product name of the data product.

path the path of the tiling system.

row the row of the tiling system.

<span id="page-25-0"></span>

#### <span id="page-26-0"></span>region and the contract of the contract of the contract of the contract of the contract of the contract of the contract of the contract of the contract of the contract of the contract of the contract of the contract of the

tileid the tile identification number. download the download url. file\_path the saving directory for the satellite record. preview the preview url. api\_name the name of the API. order boolean, whether the image needs to be ordered. extent\_crs coordinate reference system of the preview.

# Examples

```
## Not run:
library(rsat)
# create a copy of navarre
file.copy(from=system.file("ex/Navarre",package="rsat"),
         to=tempdir(),
         recursive = TRUE)
# load example rtoi
navarre <- read_rtoi(file.path(tempdir(),"Navarre"))
rcrds <- records(navarre)
modis.rcrds <- rcrds[sat_name(rcrds)%in%"Modis"]
ls8.rcrds <- rcrds[sat_name(rcrds)%in%"Landsat-8"]
class(modis.rcrds)
dates(ls8.rcrds)
modis.ls8.records <- c(ls8.rcrds, modis.rcrds)
print(modis.ls8.records)
## End(Not run)
```
region *Extracts region from an rtoi*

#### Description

gets the sf that specifies the region of an rtoi.

# Usage

```
region(x)
## S4 method for signature 'rtoi'
region(x)
```
#### <span id="page-27-0"></span>28 rename contract to the contract of the contract of the contract of the contract of the contract of the contract of the contract of the contract of the contract of the contract of the contract of the contract of the cont

```
region(x) \leq value## S4 replacement method for signature 'rtoi,sf'
region(x) < - value## S4 replacement method for signature 'rtoi, `NULL`'
region(x) < - value
```
# Arguments

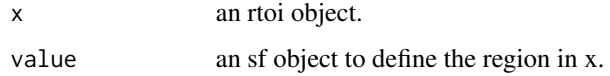

# Value

the sf class with the region of an rtoi

# Examples

```
## Not run:
library(rsat)
# create a copy of navarre
file.copy(from=system.file("ex/Navarre",package="rsat"),
         to=tempdir(),
         recursive = TRUE)
# load example rtoi
navarre <- read_rtoi(file.path(tempdir(),"Navarre"))
# get the region from rtoi
sf.obj <- region(navarre)
plot(sf.obj)
# asign new region value
region(navarre)<-NULL
region(navarre)<-sf.obj
## End(Not run)
```
rename *Renames an* rtoi

#### Description

Renames all parameters and folder name of an rtoi.

<span id="page-28-0"></span>rsat 29

# Usage

rename(x, newname)

## S4 method for signature 'rtoi,character' rename(x, newname)

#### Arguments

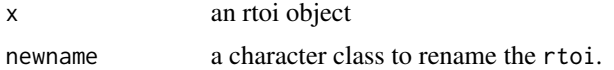

## Value

nothing. the changes the internal name of the rtoi

#### Examples

```
## Not run:
myrtoi <- read_rtoi("file_path/rtoir_name")
rename(myrtoi, "Navarre_BACK")
```
## End(Not run)

rsat *'rsat'*

#### Description

The goal of 'rsat' is to help you handling time-series of satellite images from multiple platforms in a local, efficient, and standardized way. The package provides tools to;

- 1. Search (run vignette("rsat1\_search", package = "rsat"))
- 2. Download (run vignette("rsat2\_download", package = "rsat"))
- 3. Customize, and (run vignette("rsat3\_customize", package = "rsat"))
- 4. Process (run vignette("rsat4\_process", package = "rsat"))

satellite images from Landsat, MODIS, and Sentinel for a region and time of interest.

# Registration

The registration in the following online portals is required to get a full access to satellite images with 'rsat';

- [USGS](https://ers.cr.usgs.gov/register) USGS is the sole science agency for the Department of the Interior of United States. Provide access to Modis Images. More information about EarthData can be found [Here.](https://www.usgs.gov)
- [EarthData:](https://urs.earthdata.nasa.gov) A repository of NASA's earth observation data-sets. More information about EarthData can be found [here.](https://www.earthdata.nasa.gov/learn)

<span id="page-29-0"></span>• [dataspace,](https://dataspace.copernicus.eu/) a web service giving access to Copernicus' scientific data hub. Please go [here](https://dataspace.copernicus.eu/) to find more details about the data hub.

For convenience, try to use the same username and password for all of them. To satisfy the criteria of all web services make sure that the username is 4 characters long and includes a period, number or underscore. The password must be 12 character long and should include characters with at least one capital letter, and numbers.

#### Contributing

If you want to contribute by adding new features or fixing bugs in the package you can do it from our github address: <https://github.com/spatialstatisticsupna/rsat> Bug report: [https:](https://github.com/spatialstatisticsupna/rsat/issues) [//github.com/spatialstatisticsupna/rsat/issues](https://github.com/spatialstatisticsupna/rsat/issues)

rsat\_cloudMask *Create cloud mask from an rtoi*

# Description

Create cloud mask from an rtoi

#### Usage

```
rsat_cloudMask(x, ...)
```

```
## S4 method for signature 'rtoi'
rsat_cloudMask(x, products = "ALL", verbose = FALSE, overwrite = FALSE, ...)
```
#### Arguments

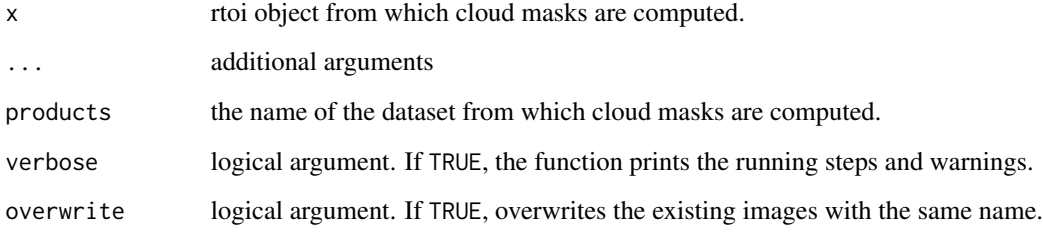

# Value

nothing. The cloud masks will be save in the hard drive. Use get\_stars to get the variables.

# <span id="page-30-0"></span>rsat\_derive 31

# Examples

```
## Not run:
## Smooth data in rtoi
library(rsat)
# create a copy of pamplona in temp file
file.copy(from=system.file("ex/Pamplona",package="rsat"),
         to=tempdir(),
         recursive = TRUE)
# load example rtoi
pamplona <- read_rtoi(file.path(tempdir(),"Pamplona"))
rsat_cloudMask(pamplona)
rsat_list_data(pamplona)
## End(Not run)
```
rsat\_derive *Computes a remote sensing index from an* rtoi

# Description

Combines the bands from multispectral satellite products through simple math to highlight a process or material in the image.

#### Usage

```
rsat_derive(x, variable, ...)
## S4 method for signature 'rtoi,character'
rsat_derive(
 x,
 variable,
 product,
 dates,
 fun,
 overwrite = FALSE,
 verbose = FALSE,
  suppressWarnings = TRUE,
  ...
)
```
# Arguments

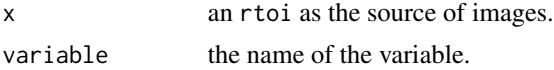

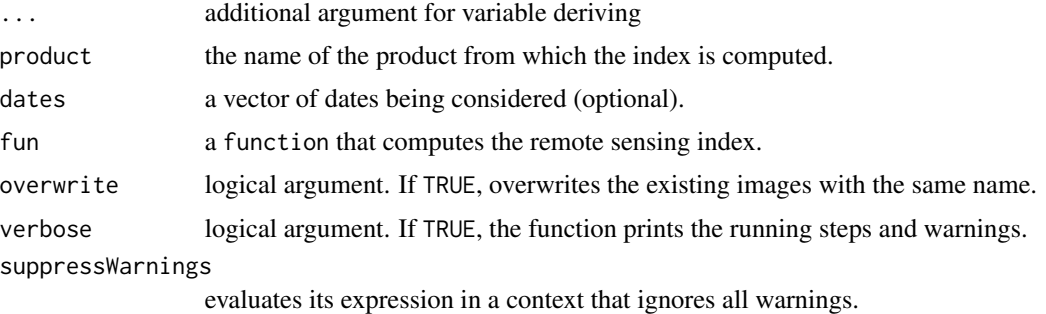

Details

The package contemplates some pre-defined indexes, which can be displayed using the show\_variables() function. To compute one of those, write its name in the variable argument. Custom indexes can be supplied through the fun argument. The function should use the name of the bands as inputs (red, green, blue, nir, swir1, or swir2) and return a single element. For instance, the Normalized Difference Snow Index would be;

NDSI = function(green, swir1){ ndsi <- (green - swir1)/(green + swir1) return(ndsi) }

#### Value

nothing. The derived variables will be save in the hard drive. Use get\_stars to get the variables.

#### Examples

```
## Not run:
library(rsat)
# create a copy of pamplona in temp file
file.copy(from=system.file("ex/Pamplona",package="rsat"),
         to=tempdir(),
         recursive = TRUE)
# load example rtoi
pamplona <- read_rtoi(file.path(tempdir(),"Pamplona"))
rsat_list_data(pamplona)
# show prefedined varibles
show_variables()
rsat_derive(pamplona, "NDVI", product = "mod09ga")
# now NDVI is processed
rsat_list_data(pamplona)
# ad-hoc variable
NDSI = function(green, swir1){
  ndsi <- (green - swir1)/(green + swir1)
  return(ndsi)
}
rsat_derive(pamplona, "NDSI", product = "mod09ga",fun=NDSI)
# now NDVI is processed
```
# <span id="page-32-0"></span>rsat\_download 33

```
rsat_list_data(pamplona)
plot(pamplona, product="mod09ga",variable="NDSI")
## End(Not run)
```
rsat\_download *Download the images from a* records *or an* rtoi *object*

# Description

The function saves the raw images in the database or the specified directory. It skips the images that already exist in the database or directory.

# Usage

```
rsat_download(x, ...)
## S4 method for signature 'rtoi'
rsat_download(x, db_path, verbose = FALSE, ...)
## S4 method for signature 'records'
```
#### $rsat_download(x, db_path, verbose = FALSE, parallel = FALSE, ...)$

#### Arguments

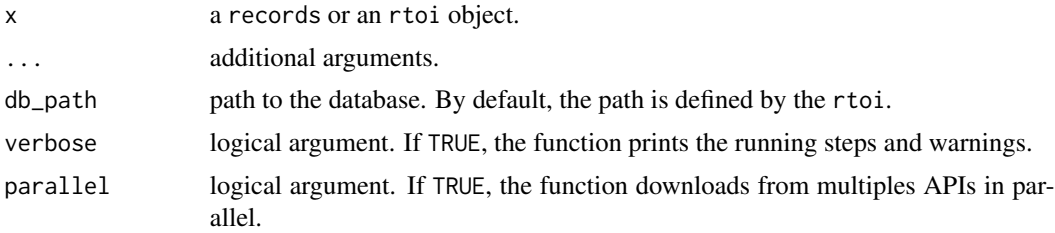

#### Value

nothing. Downloads the images into your database

# Examples

```
## Not run:
library(rsat)
# create a copy of navarre in temp file
file.copy(from=system.file("ex/Navarre",package="rsat"),
         to=tempdir(),
         recursive = TRUE)
```
# load example rtoi

```
navarre <- read_rtoi(file.path(tempdir(),"Navarre"))
# assign the path of the database
set_database(file.path(tempdir(),"DATABASE"))
rsat_download(navarre)
rcrds <- records(navarre)
rsat_download(rcrds)
## End(Not run)
```
rsat\_get\_raster *Loads into R a time series of images regarding an rtoi, satellite product, and remote sensing index.*

# Description

Loads into R a time series of images regarding an rtoi, satellite product, and remote sensing index.

#### Usage

```
rsat_get_raster(x, p, v, s, ...)
## S4 method for signature 'rtoi'
rsat_get_raster(x, p, v, s, ...)
rsat_get_SpatRaster(x, p, v, s, ...)
## S4 method for signature 'rtoi'
rsat_get_SpatRaster(x, p, v, s, ...)
rsat\_get\_stars(x, p, v, s, ...)## S4 method for signature 'rtoi'
rsat\_get\_stars(x, p, v, s, ...)
```
#### Arguments

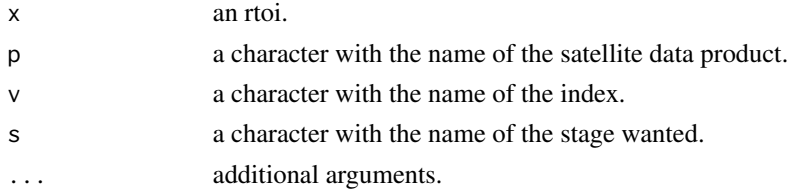

# Value

a raster stack.

<span id="page-33-0"></span>

# <span id="page-34-0"></span>rsat\_list\_data 35

#### Examples

```
## Not run:
library(rsat)
# load example rtoi
file.copy(from=system.file("ex/PamplonaDerived",package="rsat"),
         to=tempdir(),
         recursive = TRUE)
# load example rtoi
pamplona.derived <- read_rtoi(file.path(tempdir(),"PamplonaDerived"))
# print available variables
rsat_list_data(pamplona.derived)
# get RasterStack from raster package
suppressWarnings(mod.ndvi.raster <-
           rsat_get_raster(pamplona.derived, "mod09ga", "NDVI"))
plot(mod.ndvi.raster)
# get spatraster from terra package
mod.ndvi.rast <- rsat_get_SpatRaster(pamplona.derived, "mod09ga", "NDVI")
plot(mod.ndvi.rast)
# get stars from stars package
suppressWarnings(mod.ndvi.stars <-
rsat_get_stars(pamplona.derived, "mod09ga", "NDVI"))
plot(mod.ndvi.stars)
## get any band in rtoi
# list available data
rsat_list_data(pamplona.derived)
# select band 1: MODIS_Grid_500m_2D_sur_refl_b01_1
mod.ndvi.rast <- rsat_get_SpatRaster(pamplona.derived,
                                     "mod09ga",
                                     "MODIS_Grid_500m_2D_sur_refl_b01_1")
plot(mod.ndvi.rast)
## End(Not run)
```
<span id="page-34-1"></span>rsat\_list\_data *List the information available for an* rtoi

# Description

Displays the existing products, bands, and processing levels for a given rtoi

#### Usage

```
rsat_list_data(x, ...)
```

```
## S4 method for signature 'rtoi'
rsat_list_data(x, ...)
```
# Arguments

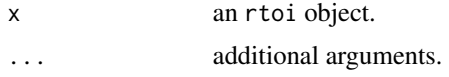

# Value

a data.frame of the available information.

# Examples

```
## Not run:
file.copy(from=system.file("ex/Navarre",package="rsat"),
         to=tempdir(),
         recursive = TRUE)
# load example rtoi
navarre <- read_rtoi(file.path(tempdir(),"Navarre"))
print(navarre)
# print empty rtoi
rsat_list_data(navarre)
file.copy(from=system.file("ex/Pamplona",package="rsat"),
         to=tempdir(),
         recursive = TRUE)
# load example rtoi
pamplona <- read_rtoi(file.path(tempdir(),"Pamplona"))
print(pamplona)
rtoi.data <- rsat_list_data(pamplona)
# print mosaicked bands
print(rtoi.data)
# print mosaicked bands + derived NDVI
file.copy(from=system.file("ex/PamplonaDerived",package="rsat"),
         to=tempdir(),
         recursive = TRUE)
# load example rtoi
pamplona.derived <- read_rtoi(file.path(tempdir(),"PamplonaDerived"))
rsat_list_data(pamplona.derived)
```
<span id="page-36-0"></span>## End(Not run)

# rsat\_mosaic *Mosaic the tiles intersecting the region of interest*

# Description

Satellite measurements are divided into indivisible units called tiles. The mosaic function binds and crops the tiles to generate a single image of the region of interest for each date.

# Usage

```
rsat_mosaic(x, ...)
## S4 method for signature 'rtoi'
rsat_mosaic(x, ...)
## S4 method for signature 'records'
rsat_mosaic(
 x,
 out_path,
  db_path,
 bfilter = c(),
 warp = "extent",
 region,
 overwrite = FALSE,
  verbose = FALSE,
  ...
\mathcal{L}
```
# Arguments

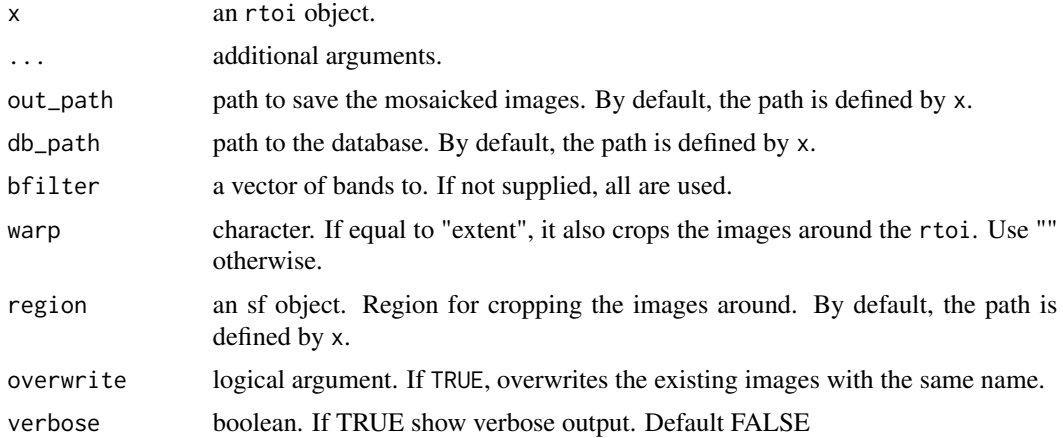

# <span id="page-37-0"></span>Value

nothing. Mosaics the downloaded images and stored them on the hard disk

# Examples

```
## Not run:
library(rsat)
# load navarre sf from the package
data(ex.navarre)
# set the credentials
set_credentials("username", "password")
# path where the region is stored
rtoi.path <- tempdir()
# path where downloads are stored
db.path <- file.path(tempdir(), "DATABASE")
navarre <- new_rtoi(
  "Navarre",
  ex.navarre,
  rtoi.path,
  db.path
) #'
# Landsat-5
rsat_search(
  region = navarre,
  product = "LANDSAT_TM_C1",
  dates = as.Date("1988-08-01") + seq(1, 35)
\mathcal{L}rsat_download(navarre)
rsat_mosaic(navarre, overwrite = T)
rsat_list_data(navarre)
## End(Not run)
```
rsat\_preview *Preview a* records *or an* rtoi *object*

# Description

Preview a records or an rtoi object

# rsat\_preview 39

# Usage

```
rsat_preview(x, n, ...)
## S4 method for signature 'rtoi,Date'
rsat_preview(x, n, lpos = c(3, 2, 1), add.layer = FALSE, verbose = FALSE, ...)
## S4 method for signature 'rtoi,missing'
rsat_preview(x, n, lpos = c(3, 2, 1), add.layer = FALSE, verbose = FALSE, ...)
## S4 method for signature 'records,Date'
rsat_preview(
 x,
 n,
 lpos = c(3, 2, 1),tmp\_dir = file.path(tempdir());add.layer = FALSE,
 verbose = FALSE,
 get.map = TRUE,
  ...
\mathcal{L}## S4 method for signature 'records,numeric'
rsat_preview(
 x,
 n,
  lpos = c(3, 2, 1),tmp_dir = file.path(tempdir()),
 add.layer = FALSE,
 verbose = FALSE,
 getmap = TRUE,...
\mathcal{L}
```
# Arguments

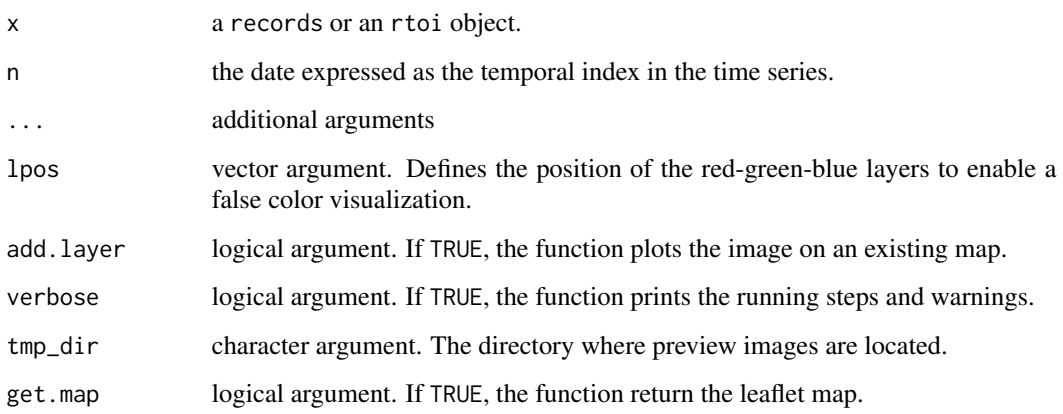

# Value

nothing. Previews the region in the viewer.

#### Examples

```
## Not run:
library(rsat)
# load example rtoi
file.copy(from=system.file("ex/Navarre",package="rsat"),
         to=tempdir(),
         recursive = TRUE)
navarre <- read_rtoi(file.path(tempdir(),"Navarre"))
set_credentials("username", "password")
set_database(file.path(tempdir(), "DATABASE"))
# by default the first date in rtoi is previewed
rsat_preview(navarre)
preview.dates <- dates(navarre)
# use add.layer to preview images of several days
rsat_preview(navarre,preview.dates[2],add.layer = TRUE)
# you can also preview records
rcrds <- records(navarre)
rsat_preview(rcrds, n = 1)
## End(Not run)
```
rsat\_products *Show the products accepted by the services*

#### Description

Show the products accepted by the services

# Usage

rsat\_products(...)

## S4 method for signature 'ANY' rsat\_products()

#### Arguments

... additional arguments.

<span id="page-39-0"></span>

#### <span id="page-40-0"></span>rsat\_search 41

#### Value

prints a list of products

#### Examples

rsat\_products()

rsat\_search *Search satellite images*

#### Description

Search satellite images concerning a particular location, data product, and date interval. The function returns a records object if the region is a sf. If an rtoi is used, the function returns nothing and the records are added to the rtoi.

#### Usage

rsat\_search(region, product, ...)

## S4 method for signature 'rtoi,character' rsat\_search(region, product, verbose = FALSE, ...)

```
## S4 method for signature 'sf,character'
rsat_search(region, product, verbose = FALSE, ...)
```
#### Arguments

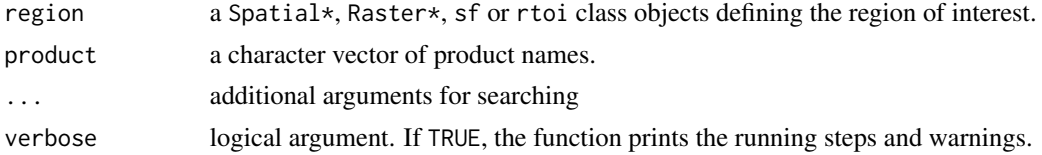

#### Details

MODIS images are found through the [NASA Common Metadata Repository](https://lpdaac.usgs.gov/) (CMR). The inventory of MODIS products can be found [here.](https://modis.gsfc.nasa.gov/data/dataprod/) The catalog shows the product short names and detailed information. MODIS surface reflectance products are named 'mod09ga' and 'myd09ga' for Terra and Aqua satellites. By the time rsat is released, NASA carries out the maintenance of its website on Wednesdays, which may cause an error when connecting to their server.

We use [ESA's powered API](https://scihub.copernicus.eu/) ('SciHub') to find Sentinel images. The catalog of Sentinel-2 and -3 products can be found [here](https://sentinel.esa.int/web/sentinel/missions/sentinel-2/data-products) and [here,](https://sentinels.copernicus.eu/web/sentinel/missions/sentinel-3/data-products) respectively. Sentinel-2 and -3 surface reflectance product names are referred to as 'S2MSI2A' and 'SY\_2\_SYN\_\_\_'.

Landsat images are accessed via the [Machine-to-Machine API.](https://m2m.cr.usgs.gov/) Details about the Landsat products can be found [here.](https://www.usgs.gov/landsat-missions/product-information) The names of Landsat products are 'LANDSAT\_TM\_C1', 'LANDSAT\_ETM\_C1', and 'LANDSAT\_8\_C1' for missions 4-5, 7, and 8.

42 rsat\_search

# Value

nothing if x is an rtoi, records class if you search a region.

# Examples

```
## Not run:
library(rsat)
set_credentials("username", "password")
# search navarre images using sf
record.list <- rsat_search(
  region = ex.navarre,
  product = "mod09ga",
 dates = as.Date("2011-01-01") + seq(1, 10, 1)
\lambda# creating a new rtoi
rtoi.path <- tempdir()
navarre <- new_rtoi(
  "Navarre", # name of the region
  ex.navarre, # sf of the region
  rtoi.path
) # path for the rtoi
# see the number of records in navarre
print(navarre)
# search modis images using rtoi
rsat_search(
  region = navarre,
 product = "mod09ga",
  dates = as.Date("2011-01-01") + seq(1, 10, 1)
\mathcal{L}# see the number of records in navarre
print(navarre)
# search landsat images using rtoi
rsat_search(
  region = navarre,
 product = "LANDSAT_8_C1",
 dates = as.Date("2016-01-01") + seq(1, 30, 1)
\lambda# see the number of records in navarre
print(navarre)
# search sentinel-2 (level 1 and level 2) images using rtoi
rsat_search(
 region = navarre,
  product = c("S2MSI1C", "S2MSI2A"),
  dates = as.Date("2016-01-01") + seq(1, 30, 1)
```

```
)
# see the number of records in navarre
print(navarre)
# search sentinel-3 level-2 images using rtoi
rsat_search(
 region = navarre,
 product = "OL_2_LFR_{---}",
 dates = as.Date("2019-01-01") + seq(1, 2, 1)
)
# search sentinel-1 level-2 images using rtoi
rsat_search(
 region = navarre,
 product = "GRD",
 dates = as.Date("2019-01-01") + seq(1, 2, 1)
)
# search Landsat-5 images using rtoi
rsat_search(
 region = navarre,
 product = "LANDSAT_TM_C1",
 dates = as.Date("1988-08-01") + seq(1, 35)
\mathcal{L}print(navarre)
# get all records from rtoi
navarre.records <- records(navarre)
print(navarre.records)
## End(Not run)
```
<span id="page-42-1"></span>rsat\_smoothing\_images *Fill data gaps and smooth outliers in a time series of satellite images*

#### Description

apply\_ima is the implementation of a spatio-temporal method called Interpolation of Mean Anomalies(IMA) for gap filling and smoothing satellite data (Militino et al. 2019). smoothing\_images is the implementation of a spatio temporal method called image mean anomaly (IMA) for gap filling and smoothing satellite data (Militino et al. 2019).

#### Usage

rsat\_smoothing\_images(x, method, ...)

## S4 method for signature 'rtoi,character'

```
rsat_smoothing_images(
 x,
 method,
 product = "ALL",satellite = "ALL",
 stage = "ALL",variable = "ALL",
 test.mode = FALSE,
  ...
)
```
## S4 method for signature 'SpatRaster,character' rsat\_smoothing\_images(x, method, ...)

# Arguments

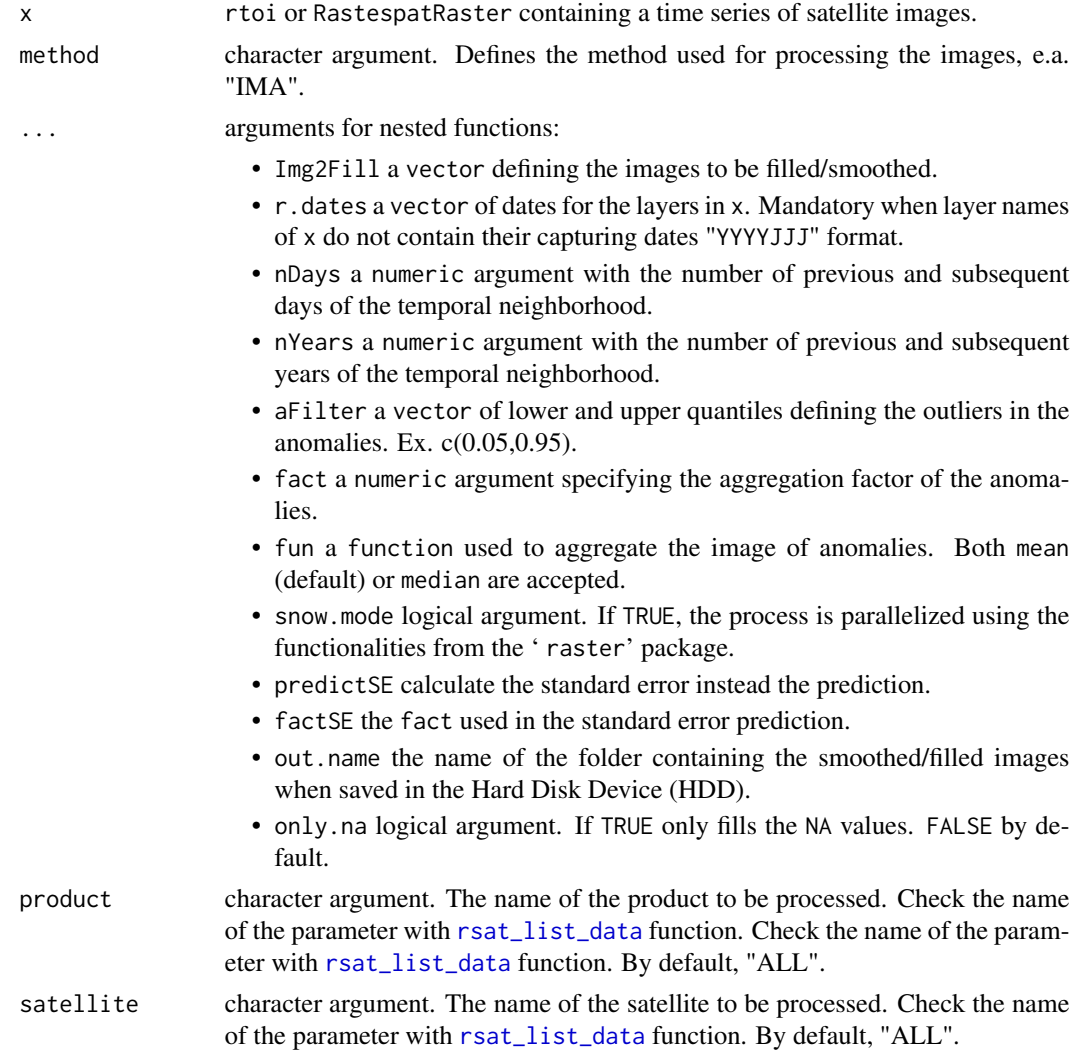

<span id="page-43-0"></span>

<span id="page-44-0"></span>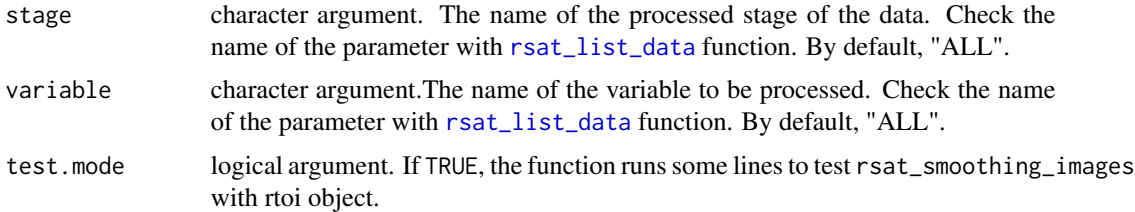

# Details

This filling/smoothing method was developed by Militino et al. (2019). IMA fills the gaps borrowing information from an adaptable temporal neighborhood. Two parameters determine the size of the neighborhood; the number of days before and after the target image (nDays) and the number of previous and subsequent years (nYears). Both parameters should be adjusted based on the temporal resolution of the of the time-series of images. We recommend that the neighborhood extends over days rather than years, when there is little resemblance between seasons. Also, cloudy series may require larger neighborhoods.

IMA gives the following steps; (1) creates a representative image from the temporal neighborhood of the target image (image to be filled/smoothed) e.g., doing the mean, median, etc. for each pixel's time-series (fun), (2) the target and representative images are subtracted giving an image of anomalies, (3) the anomalies falling outside the quantile limits (aFilter) are considered outliers and therefore removed, (4) it aggregates the anomaly image into a coarser resolution (fact) to reveal potential spatial dependencies, (5) the procedure fits a spatial model (thin plate splines or TPS) to the anomalies which is then used to interpolate the values at the original resolution, and (6) the output is the sum of the interpolated anomalies and the average image.

#### Value

a RastespatRaster with the filled/smoothed images.

#### References

Militino AF, Ugarte MD, Perez-Goya U, Genton MG (2019). "Interpolation of the Mean Anomalies for Cloud-Filling in Land Surface Temperature (LST) and Normalized Difference Vegetation Index (NDVI)." *IEEE Transactions on Geoscience and Remote Sensing. (Open-Access)*. [http://dx.](http://dx.doi.org/10.1109/TGRS.2019.2904193) [doi.org/10.1109/TGRS.2019.2904193](http://dx.doi.org/10.1109/TGRS.2019.2904193).

# Examples

```
## Not run:
## Smooth data in rtoi
library(rsat)
require(terra)
# create a copy of pamplona in temp file
file.copy(from=system.file("ex/PamplonaDerived",package="rsat"),
         to=tempdir(),
         recursive = TRUE)
```
# load example rtoi

#### 46 rtoi-class

```
pamplona <- read_rtoi(file.path(tempdir(),"PamplonaDerived"))
rsat_smoothing_images(pamplona,
                      method = "IMA",variable="NDVI"
\mathcal{L}rsat_list_data(pamplona)
# get smoothed
smoothed <- rsat_get_SpatRaster(pamplona,p="mod09ga",v="NDVI",s="IMA")
plot(smoothed)
# get original
original <- rsat_get_SpatRaster(pamplona,p="mod09ga",v="NDVI",s="variables")
plot(original)
plot(smoothed[[1]]-original[[1]])
## smooth user defined SpatRaster dataset
require(terra)
data(ex.ndvi.navarre)
# load an example of NDVI time series in Navarre
ex.ndvi.navarre <- rast(ex.ndvi.navarre)
# the raster stack with the date in julian format as name
plot(ex.ndvi.navarre)
# smoothin and fill all the time series
tiles.mod.ndvi.filled <- rsat_smoothing_images(ex.ndvi.navarre,
 method = "IMA")
# show the filled images
plot(tiles.mod.ndvi.filled)
# plot comparison of the cloud and the filled images
tiles.mod.ndvi.comp <- c(
 ex.ndvi.navarre[[1]], tiles.mod.ndvi.filled[[1]],
 ex.ndvi.navarre[[2]], tiles.mod.ndvi.filled[[2]]
\lambdaplot(tiles.mod.ndvi.comp)
## End(Not run)
```
rtoi-class *Region and Time Of Interest (*rtoi*)*

#### Description

It is a proxy object to store metadata about satellite imagery covering a spatial region over a time period. Images can come from multiple missions/programs and its purpose is to help managing heterogeneous datasets.

<span id="page-45-0"></span>

#### rtoi-class 47

# Details

An rtoi object manages two main folders called database and rtoi. The database is meant to work as a local, generic, and organized archive of raw satellite data retrieved with the download() function. The rtoi folder contains processed information for a particular region and time of interest. When mosaic() is called, the function crops and mosaics the relevant raw images from the database and saves the results in the rtoi folder. This folder also contains a region.rtoi file which saves metadata about the region/time of interest and satellite imagery available.

# Fields

name a character with the name of the region of interest.

rtoi\_path a character with the path to the rtoi folder.

region an sf with the region of interest.

records the satellite records available for your region and time of interest.

db\_path a character with the path to the database.

#### Examples

```
## Not run:
data(ex.navarre)
## Create an rtoi with database
# path where the region is stored
rtoi.path <- tempdir()
# path where downloads are stored
db.path <- file.path(tempdir(), "DATABASE")
navarre <- new_rtoi(
 name = "Navarre_rtoi",
 region = ex.navarre,
 rtoi_path = rtoi.path,
 db_path = db.path
)
print(navarre)
## Create an rtoi without database
navarre2 <- new_rtoi(
 name = "Navarre_rtoi2",
 region = ex.navarre,
 rtoi_path = rtoi.path
)
print(navarre2)
## End(Not run)
```
<span id="page-47-0"></span>

# Description

Get the name of the satellite(s) from a records or an rtoi

#### Usage

```
sat_name(x)
```

```
## S4 method for signature 'records'
sat_name(x)
```
## S4 method for signature 'rtoi' sat\_name(x)

# Arguments

x a records or an rtoi object.

# Value

the name of the satellite

# Examples

```
## Not run:
# load example rtoi
file.copy(from=system.file("ex/Navarre",package="rsat"),
         to=tempdir(),
         recursive = TRUE)
```

```
navarre <- read_rtoi(file.path(tempdir(),"Navarre"))
# get the records
rcds <- records(navarre)
# coerce the records to dataframe
sat_name(rcds)
```
## End(Not run)

<span id="page-48-0"></span>set\_credentials *Saves the credentials for the web services*

# Description

Saves the credentials for the web services

#### Usage

set\_credentials(user, pass, credential)

## S4 method for signature 'character, character, missing' set\_credentials(user, pass)

## S4 method for signature 'character, character, character' set\_credentials(user, pass, credential)

# Arguments

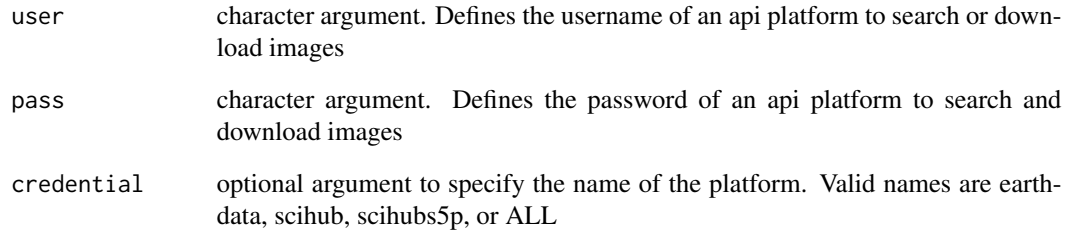

#### Value

nothing. set the credentials in the package environment variable

# Examples

```
print_credentials()
set_credentials("example", "example")
print_credentials()
set_credentials("example", "example", "earthdata")
print_credentials()
```
<span id="page-49-0"></span>show,extent\_crs-method

*Show an Object*

# Description

Display the object, by printing, plotting or whatever suits its class. This function exists to be specialized by methods. The default method calls showDefault.

#### Usage

```
## S4 method for signature 'extent_crs'
show(object)
## S4 method for signature 'records'
show(object)
## S4 method for signature 'rtoi'
show(object)
## S4 method for signature 'variables'
show(object)
```
#### Arguments

object Any R object

# Value

show returns an invisible NULL.

# Examples

```
## Not run:
## load example rtoi
file.copy(from=system.file("ex/Navarre",package="rsat"),
         to=tempdir(),
         recursive = TRUE)
```

```
navarre <- read_rtoi(file.path(tempdir(),"Navarre"))
```
## The method will now be used for automatic printing of navarre navarre

## get records rcds <- records(navarre)

rcds

<span id="page-50-0"></span>## End(Not run)

show\_variables *List the variables and satellites supported by* rsat

# Description

Displays the satellites and variable method

# Usage

```
show_variables(...)
## S4 method for signature 'ANY'
```
show\_variables()

#### Arguments

... arguments for nesting functions

# Value

prints supported satellites and derived variables information.

# Examples

show\_variables()

subset, records-method *Filter the satellite records of a* records *or an* rtoi

# Description

Filter the satellite records of a records or an rtoi

# Usage

```
## S4 method for signature 'records'
subset(x, subset, select)
```
# Arguments

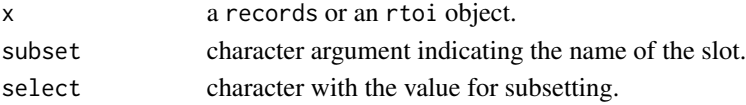

# Value

filtered records class

<span id="page-51-0"></span>test\_function *Testing function*

# Description

Function used for testing some internal functions in continuous integration.

# Usage

test\_function()

# Examples

test\_function()

tiles.mod.ndvi.filled.1.res *Result of IMA test 1*

# Description

Filled image to test the package

tiles.mod.ndvi.filled.2.res *Result of IMA test 2*

# Description

Filled image to test the package

<span id="page-52-0"></span>unique, records, ANY-method

*Extract unique elements*

# Description

It returns a records like x but with duplicate elements/rows removed.

# Usage

```
## S4 method for signature 'records,ANY'
unique(x)
```
# Arguments

x a records object.

# Value

unique elements in records class

# Examples

```
## Not run:
# load example rtoi
file.copy(from=system.file("ex/Navarre",package="rsat"),
         to=tempdir(),
         recursive = TRUE)
navarre <- read_rtoi(file.path(tempdir(),"Navarre"))
# get the records
rcds <- records(navarre)
duplicate.records <- c(rcds[1],rcds[1])
```

```
length(duplicate.records)
print(duplicate.records)
single.record <- unique(duplicate.records)
length(single.record)
print(single.record)
```
## End(Not run)

<span id="page-53-0"></span>[,extent\_crs,ANY,ANY,ANY-method

*Extract or replace parts of an object*

# Description

Operators acting on vectors, matrices, arrays and lists to extract or replace parts.

# Usage

```
## S4 method for signature 'extent_crs,ANY,ANY,ANY'
x[i]
## S4 replacement method for signature 'extent_crs, ANY, ANY, ANY'
x[i] <- value
## S4 method for signature 'records,ANY,ANY,ANY'
x[i]
## S4 replacement method for signature 'records, ANY, ANY, ANY'
x[i] <- value
```
# Arguments

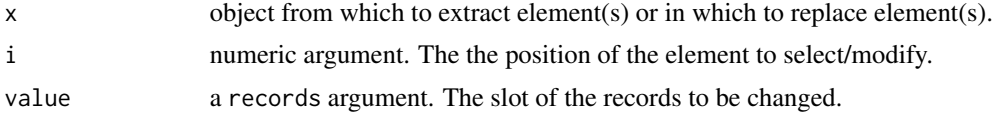

# Value

returns a selected value

# <span id="page-54-0"></span>**Index**

∗ data ex.dem.navarre, [7](#page-6-0) ex.madrid, [7](#page-6-0) ex.manhattan, [7](#page-6-0) ex.navarre, [7](#page-6-0) ex.ndvi.navarre, [8](#page-7-0) tiles.mod.ndvi.filled.1.res, [52](#page-51-0) tiles.mod.ndvi.filled.2.res, [52](#page-51-0) '[<-',records,records *(*[,extent\_crs,ANY,ANY,ANY-method*)*, [54](#page-53-0) [,extent\_crs,ANY,ANY,ANY-method, [54](#page-53-0) [,records,ANY,ANY,ANY-method *(*[,extent\_crs,ANY,ANY,ANY-method*)*, [54](#page-53-0) [<-,extent\_crs,ANY,ANY,ANY-method *(*[,extent\_crs,ANY,ANY,ANY-method*)*, [54](#page-53-0) [<-,records,ANY,ANY,ANY-method *(*[,extent\_crs,ANY,ANY,ANY-method*)*, [54](#page-53-0) as.data.frame,extent\_crs *(*as.data.frame,extent\_crs-method*)*, [3](#page-2-0) as.data.frame,extent\_crs-method, [3](#page-2-0) as.data.frame,records-method *(*as.data.frame,extent\_crs-method*)*, [3](#page-2-0) as.records, [4](#page-3-0) as.records,data.frame *(*as.records*)*, [4](#page-3-0) as.records,data.frame-method *(*as.records*)*, [4](#page-3-0) c *(*c,extent\_crs-method*)*, [5](#page-4-0) c,extent\_crs-method, [5](#page-4-0) c,records-method *(*c,extent\_crs-method*)*, [5](#page-4-0) character, *(*new\_record*)*, [16](#page-15-0)

character,sf,character,character *(*new\_rtoi*)*, [18](#page-17-0) character,sf,character,character,records *(*new\_rtoi*)*, [18](#page-17-0) character,sf,character,character,records,size *(*new\_rtoi*)*, [18](#page-17-0) cloud\_mask,rtoi *(*rsat\_cloudMask*)*, [30](#page-29-0) Date, *(*new\_record*)*, [16](#page-15-0) dates, [6](#page-5-0) dates,records-method *(*dates*)*, [6](#page-5-0) dates,rtoi-method *(*dates*)*, [6](#page-5-0) dates<- *(*dates*)*, [6](#page-5-0) dates<-,records-method *(*dates*)*, [6](#page-5-0) ex.dem.navarre, [7](#page-6-0) ex.madrid, [7](#page-6-0) ex.manhattan, [7](#page-6-0) ex.navarre, [7](#page-6-0) ex.ndvi.navarre, *[7](#page-6-0)*, [8](#page-7-0) extent\_crs *(*new\_record*)*, [16](#page-15-0) get\_api\_name, [8](#page-7-0) get\_api\_name,records *(*get\_api\_name*)*, [8](#page-7-0) get\_api\_name,records-method *(*get\_api\_name*)*, [8](#page-7-0) get\_database, [9](#page-8-0) get\_database,missing-method *(*get\_database*)*, [9](#page-8-0) get\_database,rtoi *(*get\_database*)*, [9](#page-8-0) get\_database,rtoi-method *(*get\_database*)*, [9](#page-8-0) get\_dir, [10](#page-9-0) get\_dir,records *(*get\_dir*)*, [10](#page-9-0) get\_dir,records-method *(*get\_dir*)*, [10](#page-9-0) get\_dir,rtoi *(*get\_dir*)*, [10](#page-9-0) get\_dir,rtoi-method *(*get\_dir*)*, [10](#page-9-0) get\_download, [11](#page-10-0) get\_download,records-method *(*get\_preview*)*, [13](#page-12-0)

get\_order, [12](#page-11-0) get\_order,records-method *(*get\_dir*)*, [10](#page-9-0) get\_order<- *(*get\_order*)*, [12](#page-11-0) get\_order<-,records *(*get\_order*)*, [12](#page-11-0) get\_order<-,records-method *(*get\_order*)*, [12](#page-11-0) get\_preview, [13](#page-12-0) get\_preview,records *(*get\_preview*)*, [13](#page-12-0) get\_preview,records-method *(*get\_preview*)*, [13](#page-12-0) length,extent\_crs-method, [14](#page-13-0) length,records-method *(*length,extent\_crs-method*)*, [14](#page-13-0) logical, *(*new\_record*)*, [16](#page-15-0) missing *(*new\_record*)*, [16](#page-15-0) names, records-method, [15](#page-14-0) names,rtoi *(*names,records-method*)*, [15](#page-14-0) names,rtoi-method *(*names,records-method*)*, [15](#page-14-0) names<-,rtoi,character *(*names,records-method*)*, [15](#page-14-0) names<-,rtoi,character-method *(*names,records-method*)*, [15](#page-14-0) new\_record, [16](#page-15-0) new\_record, *(*new\_record*)*, [16](#page-15-0) new\_record,character,character,Date,character,charact $\hat{e}$ r,character,numeric,numeric,character,character,c *(*new\_record*)*, [16](#page-15-0) new\_record,character,character,Date,character,charact<del>(0</del>Y,idharapiteda,দanpace-methodolc,character,character,c *(*new\_record*)*, [16](#page-15-0) new\_rtoi, [18](#page-17-0) new\_rtoi,character,sf,character,character,missing,missing-method *(*print,api\_dataspace-method*)*, *(*new\_rtoi*)*, [18](#page-17-0) new\_rtoi,character,sf,character,character,rec0fฟ่sțmissingtimethod3 *(*new\_rtoi*)*, [18](#page-17-0) new\_rtoi,character,sf,character,character,records,num**@Yid+methode**ntials),[23](#page-22-0) *(*new\_rtoi*)*, [18](#page-17-0) new\_rtoi,character,sf,character,missing,missing product,records *(*product*)*, [24](#page-23-0) *(*new\_rtoi*)*, [18](#page-17-0) new\_rtoi,character,sf,character,missing,missing,missing-method product,rtoi *(*product*)*, [24](#page-23-0) *(*new\_rtoi*)*, [18](#page-17-0) numeric, *(*new\_record*)*, [16](#page-15-0) plot,character *(*plot,rtoi,Date-method*)*, [19](#page-18-0) plot,records *(*plot,rtoi,Date-method*)*, [19](#page-18-0) plot,records,ANY-method *(*plot,rtoi,Date-method*)*, [19](#page-18-0) plot,rtoi,character-method *(*plot,rtoi,Date-method*)*, [19](#page-18-0) plot,rtoi,Date-method, [19](#page-18-0) plot,rtoi,missing *(*plot,rtoi,Date-method*)*, [19](#page-18-0) plot,rtoi,missing-method *(*plot,rtoi,Date-method*)*, [19](#page-18-0) print,api *(*print,api\_dataspace-method*)*, [22](#page-21-0) print,api\_dataspace-method, [22](#page-21-0) print,api\_lpdaac-method *(*print,api\_dataspace-method*)*, [22](#page-21-0) print,api\_usgs-method *(*print,api\_dataspace-method*)*, [22](#page-21-0) print,extent\_crs *(*print,api\_dataspace-method*)*,  $22$ print,extent\_crs-method *(*print,api\_dataspace-method*)*,  $22$ print, records *(*print,api\_dataspace-method*)*,  $22$ print,records-method *(*print,api\_dataspace-method*)*, print,rtoi-method [22](#page-21-0) print,variables-method [22](#page-21-0) print\_credentials,ANY-method product, [24](#page-23-0) product, records-method *(product)*, [24](#page-23-0) product,rtoi-method *(*product*)*, [24](#page-23-0) read\_rtoi, [24](#page-23-0) read\_rtoi,character *(*read\_rtoi*)*, [24](#page-23-0) read\_rtoi,character-method *(*read\_rtoi*)*, [24](#page-23-0) records, [25](#page-24-0) records,rtoi *(*records*)*, [25](#page-24-0)

#### INDEX 57

records,rtoi-method *(*records*)*, [25](#page-24-0) records-class, [26](#page-25-0) records<- *(*records*)*, [25](#page-24-0) records<-,rtoi,records *(*records*)*, [25](#page-24-0) records<-,rtoi,records-method *(*records*)*, [25](#page-24-0) region, [27](#page-26-0) region,rtoi *(*region*)*, [27](#page-26-0) region,rtoi-method *(*region*)*, [27](#page-26-0) region<- *(*region*)*, [27](#page-26-0) region<-,rtoi *(*region*)*, [27](#page-26-0) region<-,rtoi,NULL *(*region*)*, [27](#page-26-0) region<-,rtoi,NULL-method *(*region*)*, [27](#page-26-0) region<-,rtoi,sf *(*region*)*, [27](#page-26-0) region<-,rtoi,sf-method *(*region*)*, [27](#page-26-0) rename, [28](#page-27-0) rename,rtoi,character *(*rename*)*, [28](#page-27-0) rename,rtoi,character-method *(*rename*)*, [28](#page-27-0) rsat, [29](#page-28-0) rsat\_cloudMask, [30](#page-29-0) rsat\_cloudMask,rtoi-method *(*rsat\_cloudMask*)*, [30](#page-29-0) rsat\_derive, [31](#page-30-0) rsat\_derive,rtoi,character *(*rsat\_derive*)*, [31](#page-30-0) rsat\_derive,rtoi,character-method *(*rsat\_derive*)*, [31](#page-30-0) rsat\_download, [33](#page-32-0) rsat\_download,records *(*rsat\_download*)*, [33](#page-32-0) rsat\_download,records-method *(*rsat\_download*)*, [33](#page-32-0) rsat\_download,rtoi *(*rsat\_download*)*, [33](#page-32-0) rsat\_download,rtoi-method *(*rsat\_download*)*, [33](#page-32-0) rsat\_get\_raster, [34](#page-33-0) rsat\_get\_raster,rtoi *(*rsat\_get\_raster*)*, [34](#page-33-0) rsat\_get\_raster,rtoi-method *(*rsat\_get\_raster*)*, [34](#page-33-0) rsat\_get\_SpatRaster *(*rsat\_get\_raster*)*, [34](#page-33-0) rsat\_get\_SpatRaster,rtoi *(*rsat\_get\_raster*)*, [34](#page-33-0) rsat\_get\_SpatRaster,rtoi-method *(*rsat\_get\_raster*)*, [34](#page-33-0) rsat\_get\_stars *(*rsat\_get\_raster*)*, [34](#page-33-0)

rsat\_get\_stars,rtoi *(*rsat\_get\_raster*)*, [34](#page-33-0) rsat\_get\_stars,rtoi-method *(*rsat\_get\_raster*)*, [34](#page-33-0) rsat\_list\_data, [35,](#page-34-0) *[44,](#page-43-0) [45](#page-44-0)* rsat\_list\_data,rtoi *(*rsat\_list\_data*)*, [35](#page-34-0) rsat\_list\_data,rtoi-method *(*rsat\_list\_data*)*, [35](#page-34-0) rsat\_mosaic, [37](#page-36-0) rsat\_mosaic,records *(*rsat\_mosaic*)*, [37](#page-36-0) rsat\_mosaic,records-method *(*rsat\_mosaic*)*, [37](#page-36-0) rsat\_mosaic,rtoi-method *(*rsat\_mosaic*)*, [37](#page-36-0) rsat\_mosaic,sf,character *(*rsat\_mosaic*)*, [37](#page-36-0) rsat\_preview, [38](#page-37-0) rsat\_preview,records,date *(*rsat\_preview*)*, [38](#page-37-0) rsat\_preview,records,Date-method *(*rsat\_preview*)*, [38](#page-37-0) rsat\_preview,records,numeric-method *(*rsat\_preview*)*, [38](#page-37-0) rsat\_preview,rtoi,date *(*rsat\_preview*)*, [38](#page-37-0) rsat\_preview,rtoi,Date-method *(*rsat\_preview*)*, [38](#page-37-0) rsat\_preview,rtoi,missing *(*rsat\_preview*)*, [38](#page-37-0) rsat\_preview,rtoi,missing-method *(*rsat\_preview*)*, [38](#page-37-0) rsat\_preview,rtoi,numeric *(*rsat\_preview*)*, [38](#page-37-0) rsat\_products, [40](#page-39-0) rsat\_products,ANY-method *(*rsat\_products*)*, [40](#page-39-0) rsat\_search, [41](#page-40-0) rsat\_search,rtoi,character *(*rsat\_search*)*, [41](#page-40-0) rsat\_search,rtoi,character-method *(*rsat\_search*)*, [41](#page-40-0) rsat\_search,sf,character *(*rsat\_search*)*, [41](#page-40-0) rsat\_search,sf,character-method *(*rsat\_search*)*, [41](#page-40-0) rsat\_smoothing\_images, *[7](#page-6-0)*, [43](#page-42-0) rsat\_smoothing\_images,rtoi,character *(*rsat\_smoothing\_images*)*, [43](#page-42-0)

```
rsat_smoothing_images,rtoi,character-method
test_function, 52
       (rsat_smoothing_images), 43
52
       (rsat_smoothing_images), 43
rtoi-class, 46
sat_name, 48
sat_name,records (sat_name), 48
sat_name,records-method (sat_name), 48
sat_name,rtoi (sat_name), 48
sat_name,rtoi-method (sat_name), 48
set_credentials, 49
set_credentials,character,character,character
       (set_credentials), 49
set_credentials,character,character,character-method
       (set_credentials), 49
set_credentials, character, character, missing
       (set_credentials), 49
set_credentials,character,character,missing-method
       (set_credentials), 49
set_database (get_database), 9
set_database,character-method
       (get_database), 9
set_database,rtoi-method
       (get_database), 9
show (show,extent_crs-method), 50
show,extent_crs-method, 50
show,records (show,extent_crs-method),
       50
show,records-method
       (show,extent_crs-method), 50
show,rtoi (show,extent_crs-method), 50
show,rtoi-method
       (show,extent_crs-method), 50
show,variables-method
       (show,extent_crs-method), 50
show_variables, 51
show_variables,ANY-method
       (show_variables), 51
show_variables-method (show_variables),
       51
sub,extent_crs
       ([,extent_crs,ANY,ANY,ANY-method),
       54
sub,extent_crs,extent_crs
       ([,extent_crs,ANY,ANY,ANY-method),
       54
                                           tiles.mod.ndvi.filled.1.res, 52
                                           unique (unique,records,ANY-method), 53
                                           53
```

```
51
```